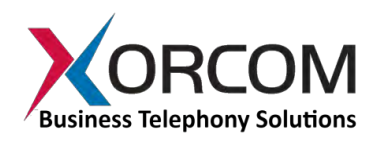

## **Xorcom IP-PBX Software Features**

**Based on the Elastix™ Asterisk®<sup>i</sup> distribution, Xorcom's entire family of IP-PBX appliances provide all the standard telephone functionality supported by Asterisk at no extra cost, including:** 

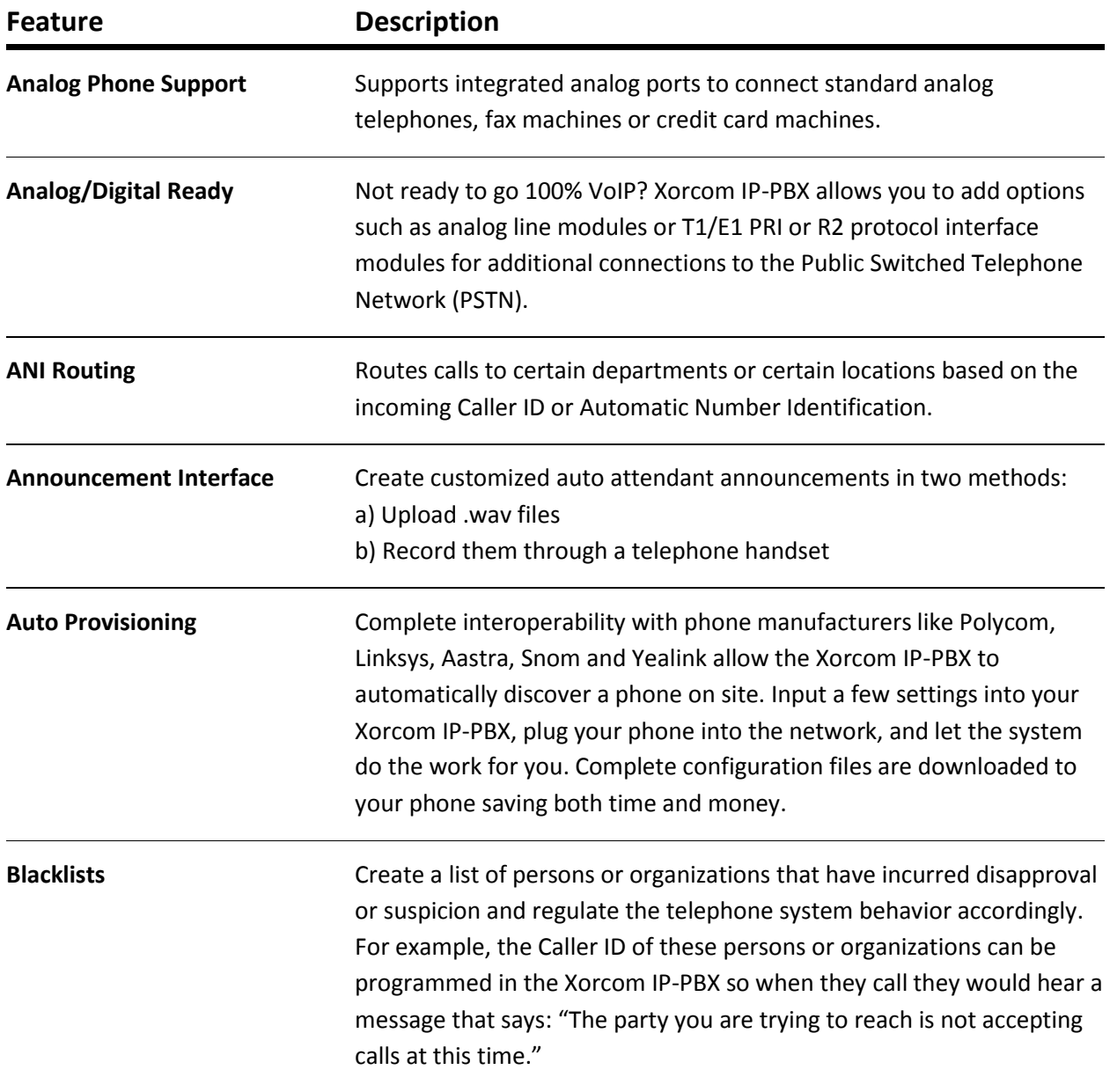

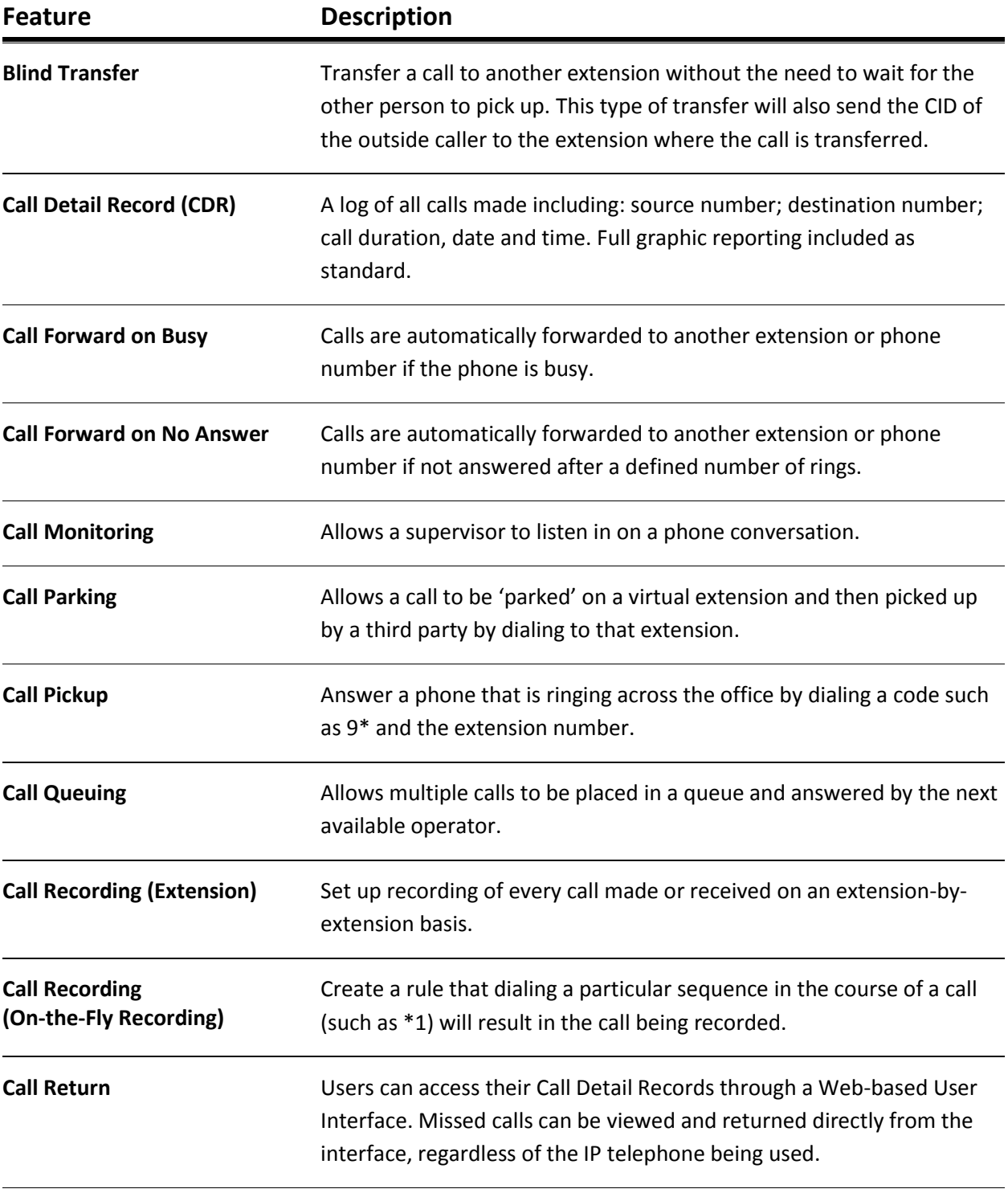

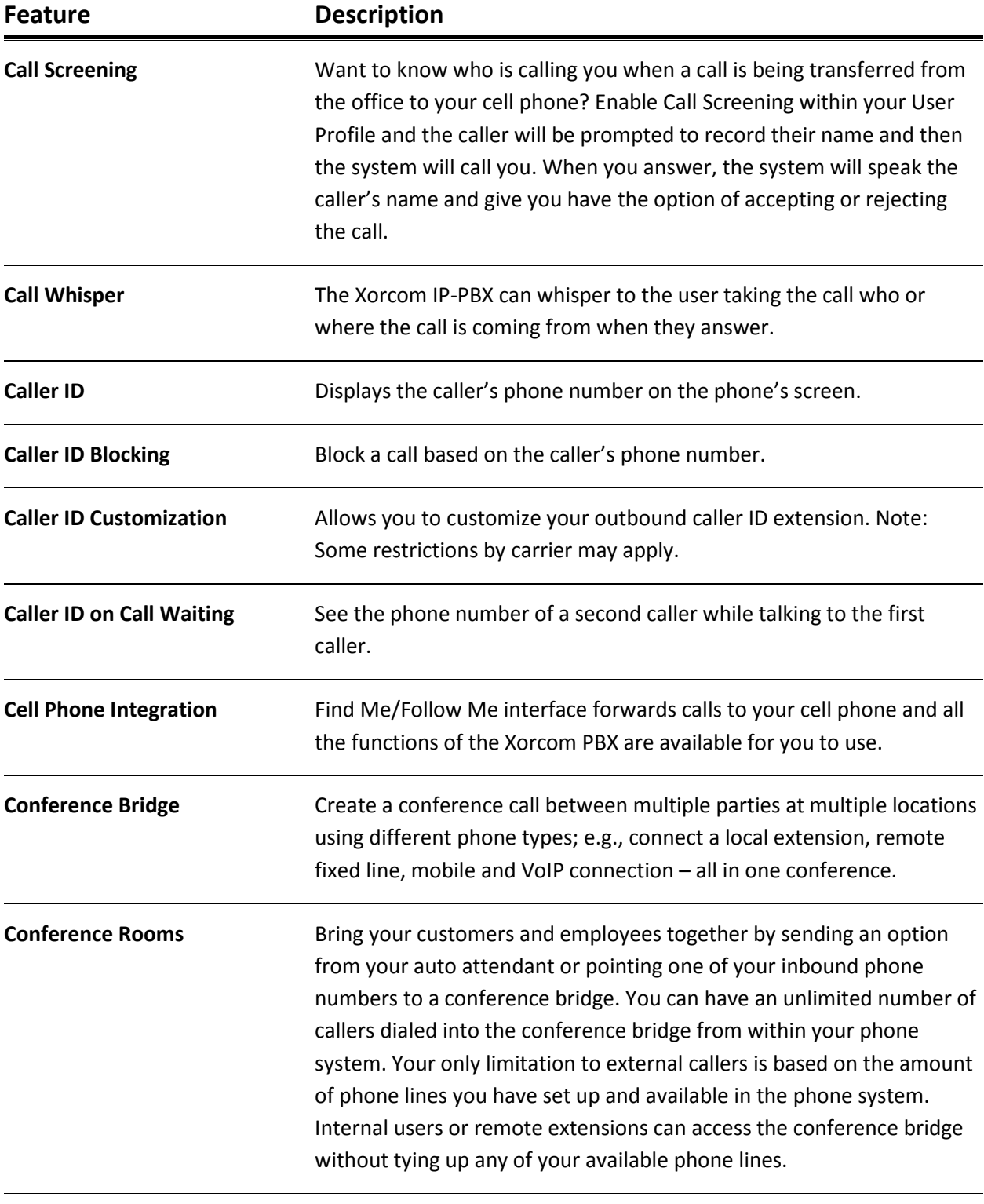

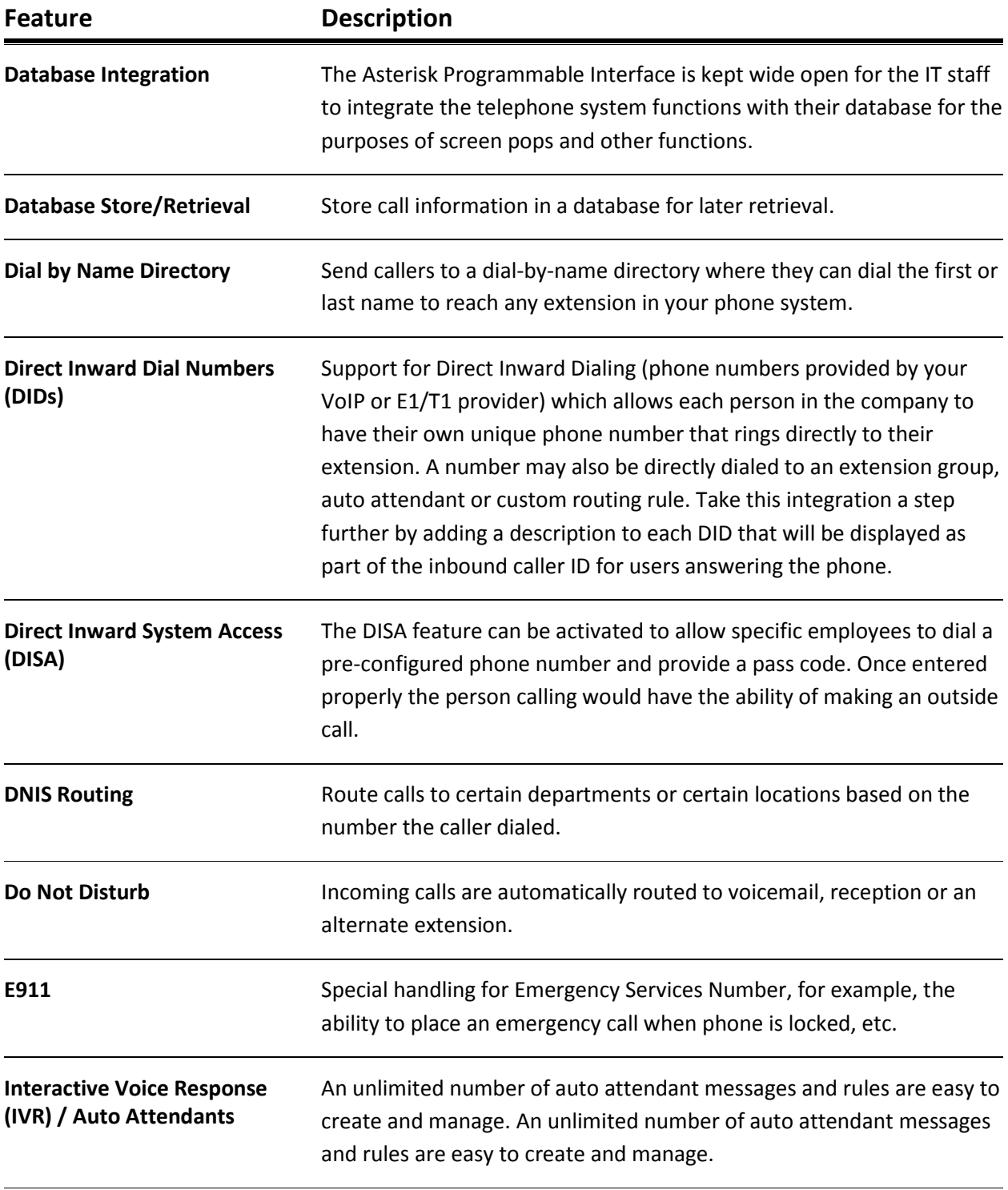

<span id="page-4-1"></span><span id="page-4-0"></span>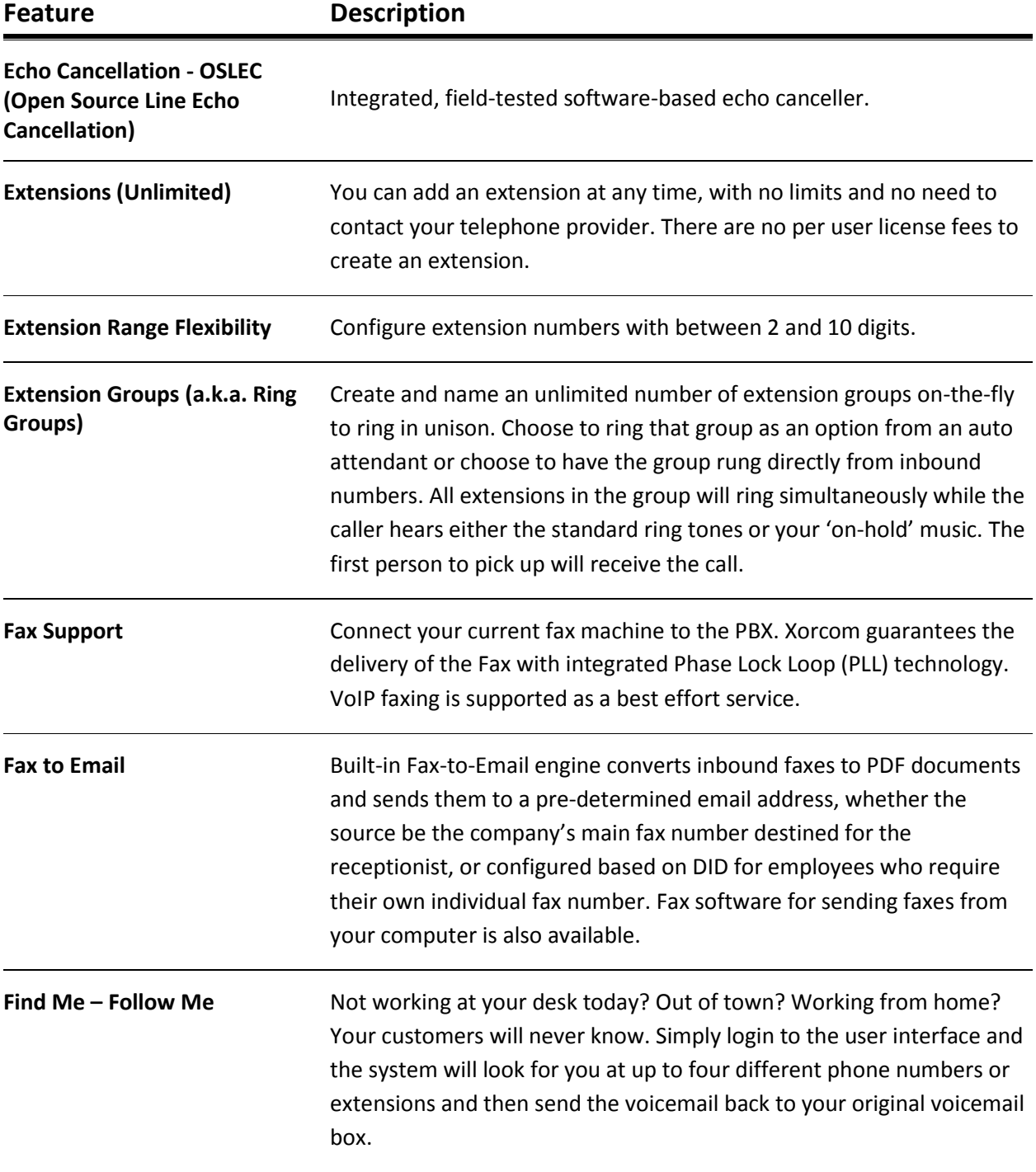

<span id="page-5-1"></span><span id="page-5-0"></span>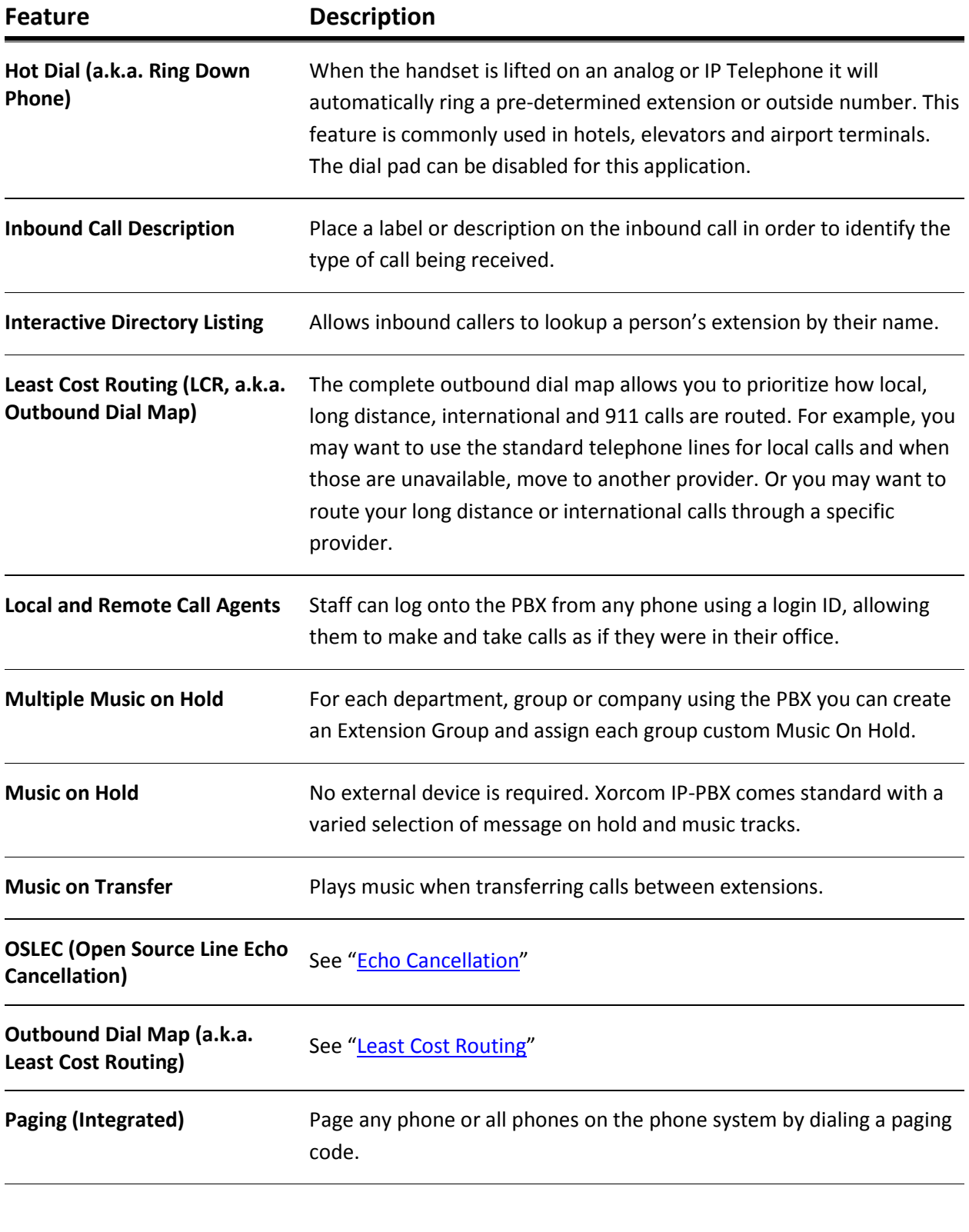

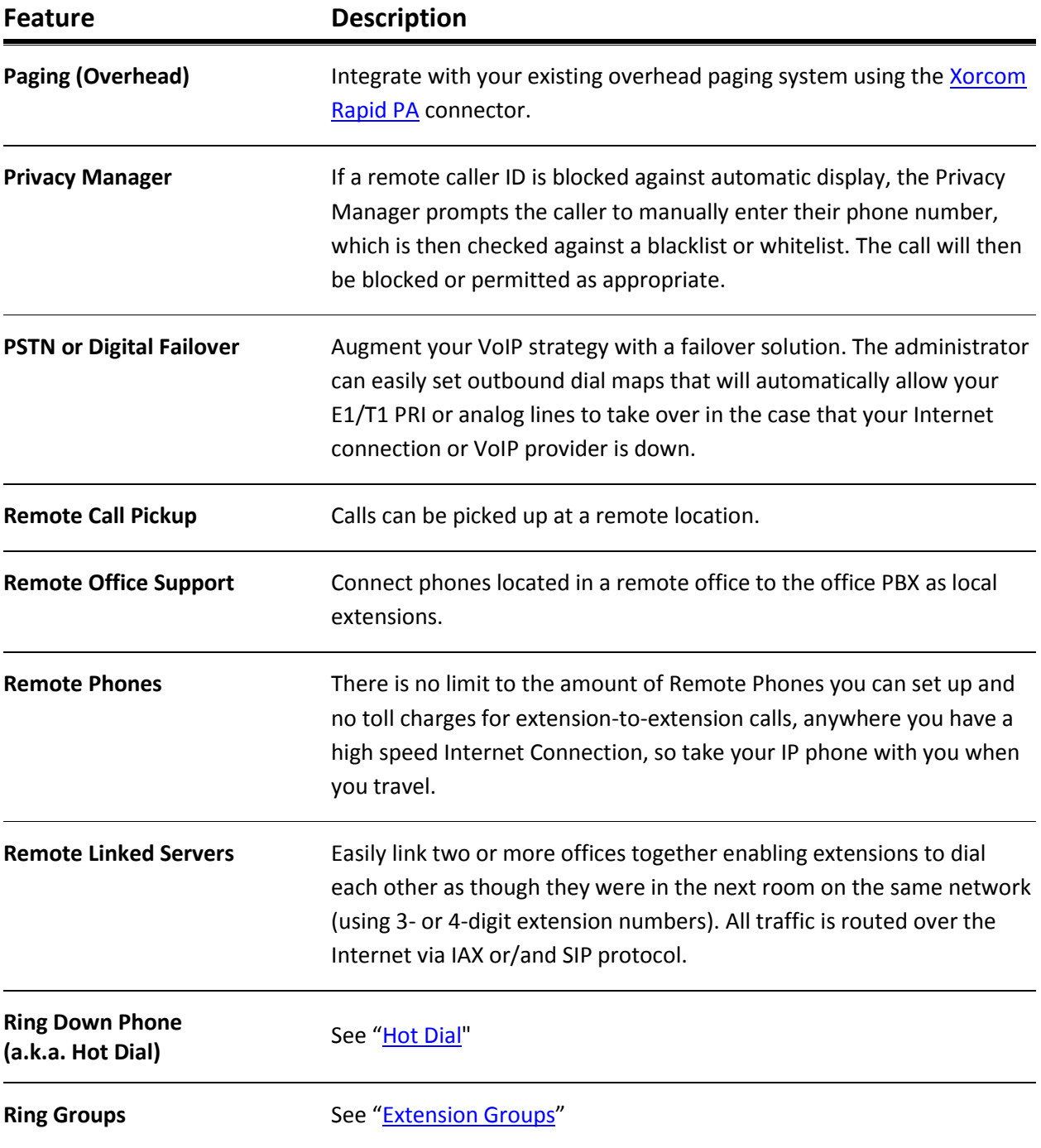

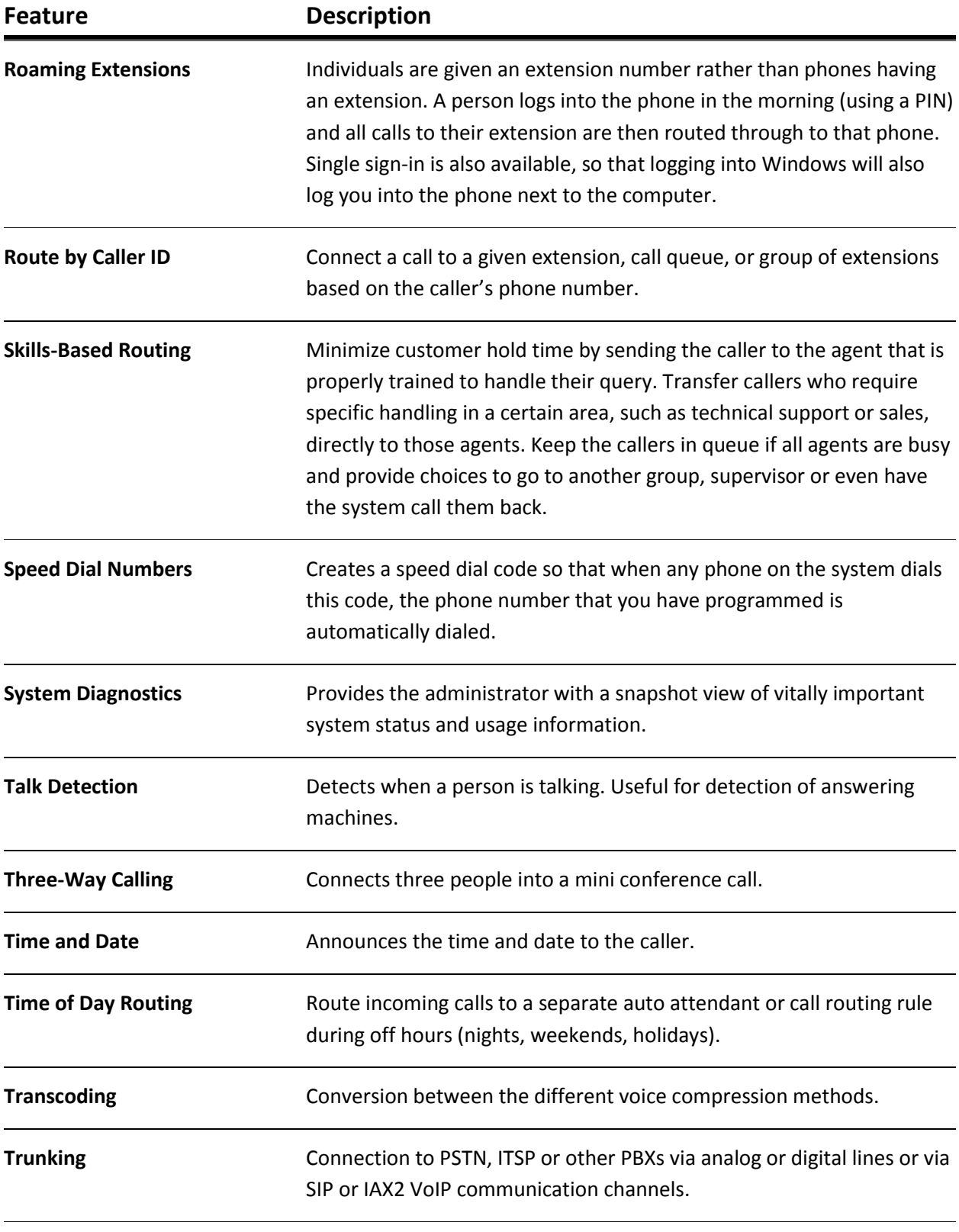

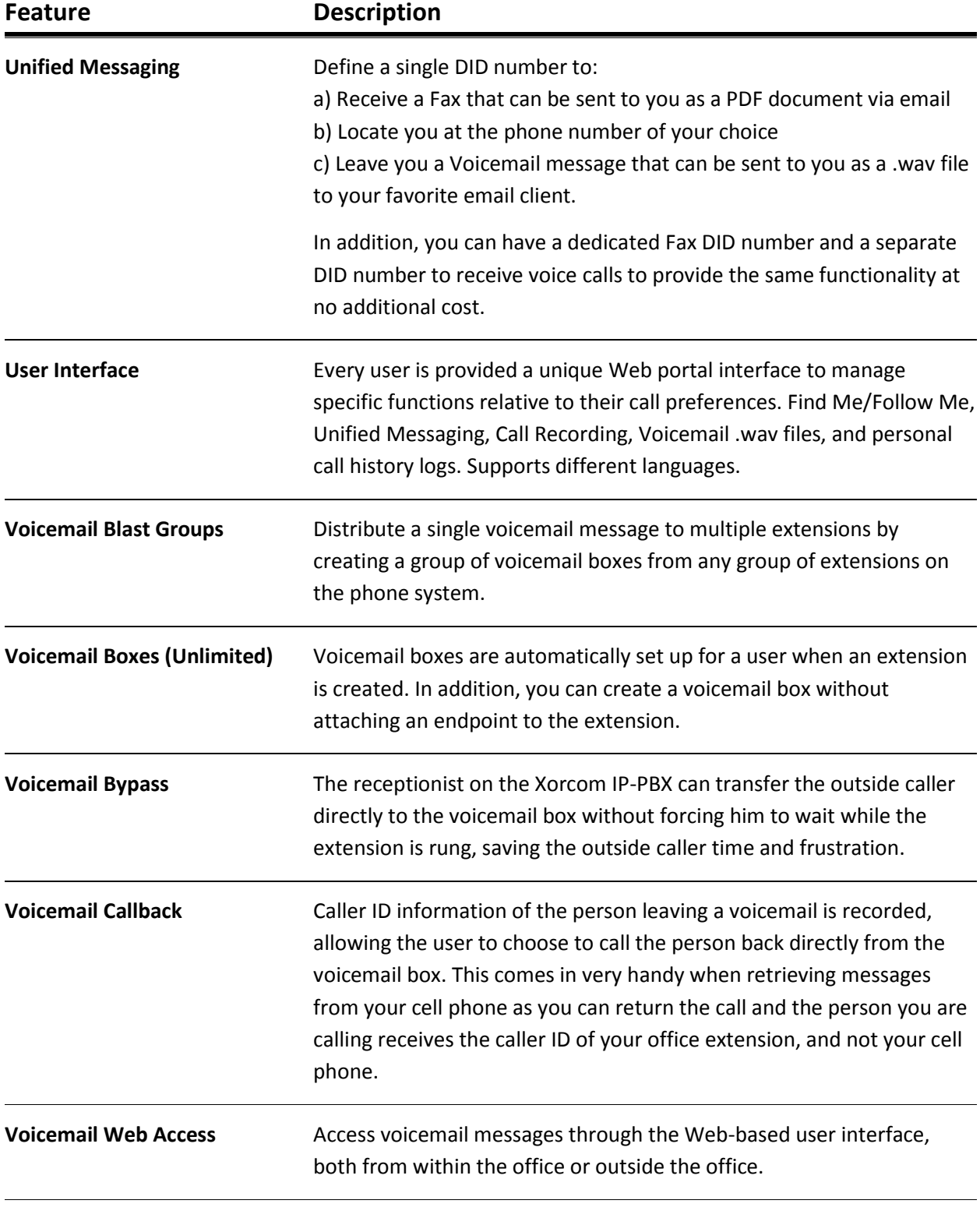

 $\overline{a}$ 

![](_page_9_Picture_104.jpeg)

*Elastix is a trademark of Palosanto Solutions. Asterisk is a registered trademark of Digium, Inc.*